#### Exceptions in Java

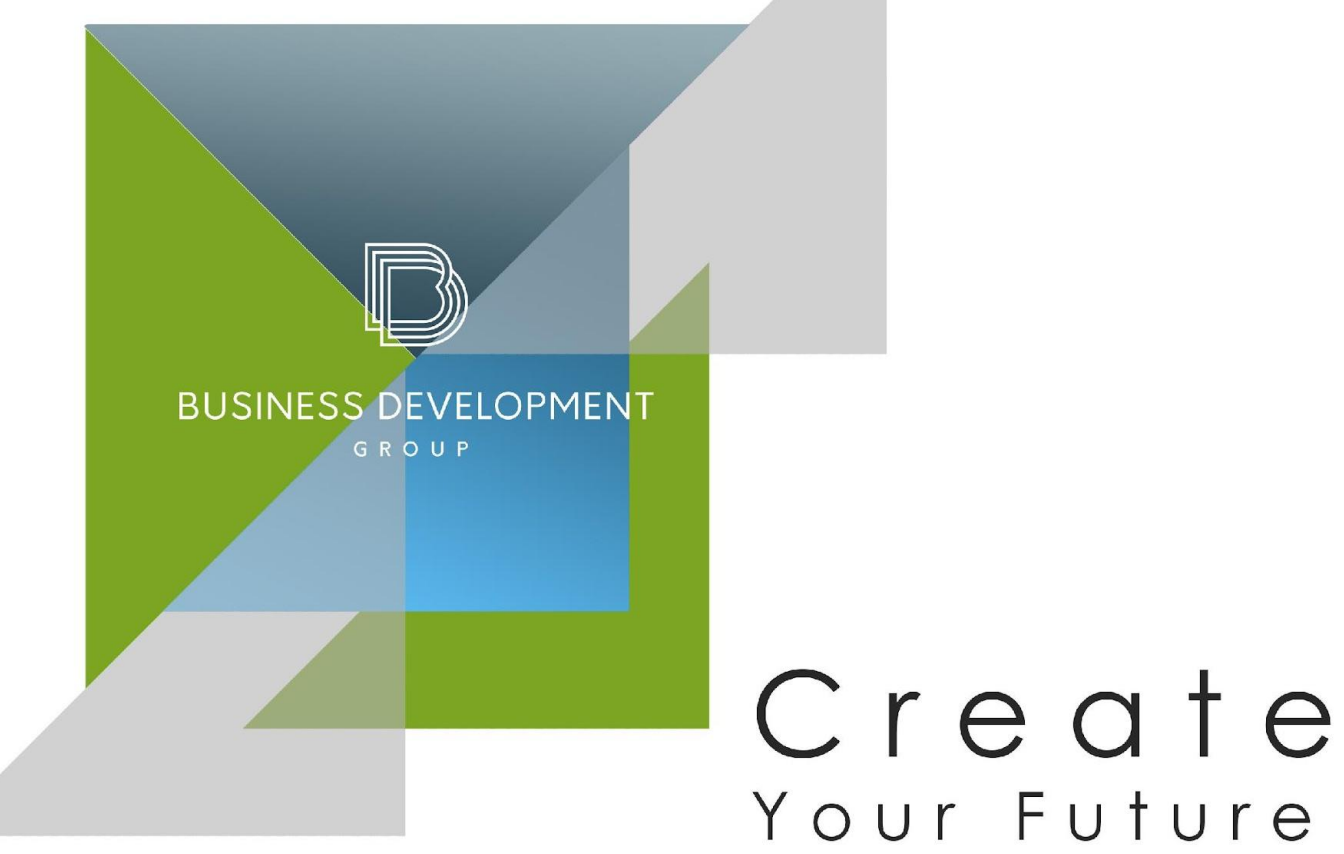

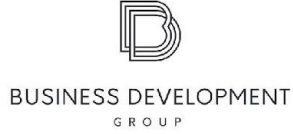

## **Consider the following points**

- Understanding Exceptions
- Hierarchy of Exceptions
- Types of Exceptions
- Handling Exceptions
- Throwing Exceptions

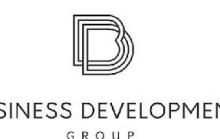

# **Understanding Exceptions** A program can fail for just about any reason: . The code tries to connect to a website, but the Internet connection is down.

. You made a coding mistake and tried to access an invalid index in array.

An Exception is Java's way of saying, "I give up, I don't know what to do right now. You deal

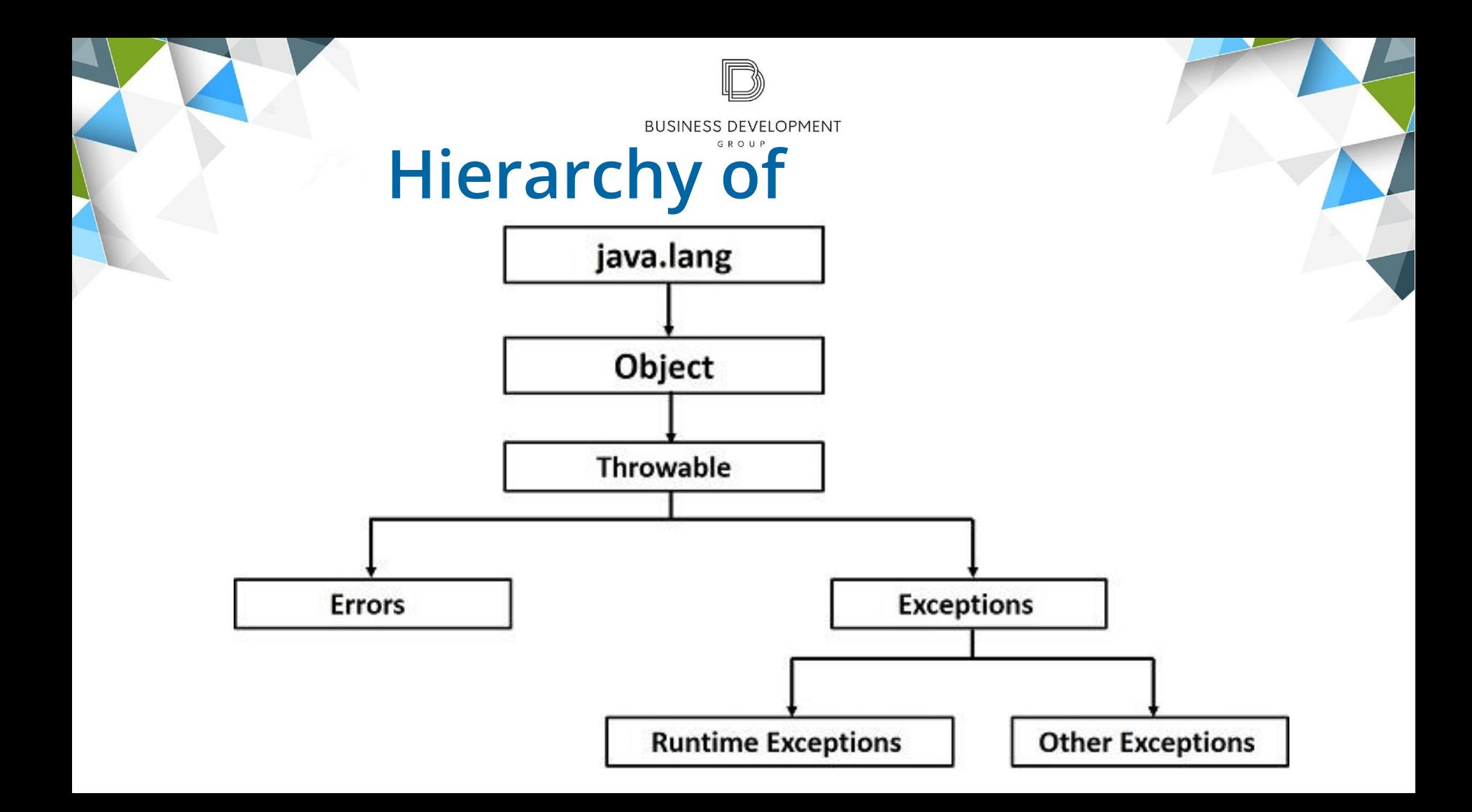

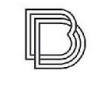

**BUSINESS DEVELOPMENT** GROUP

### **Types of Exceptions**

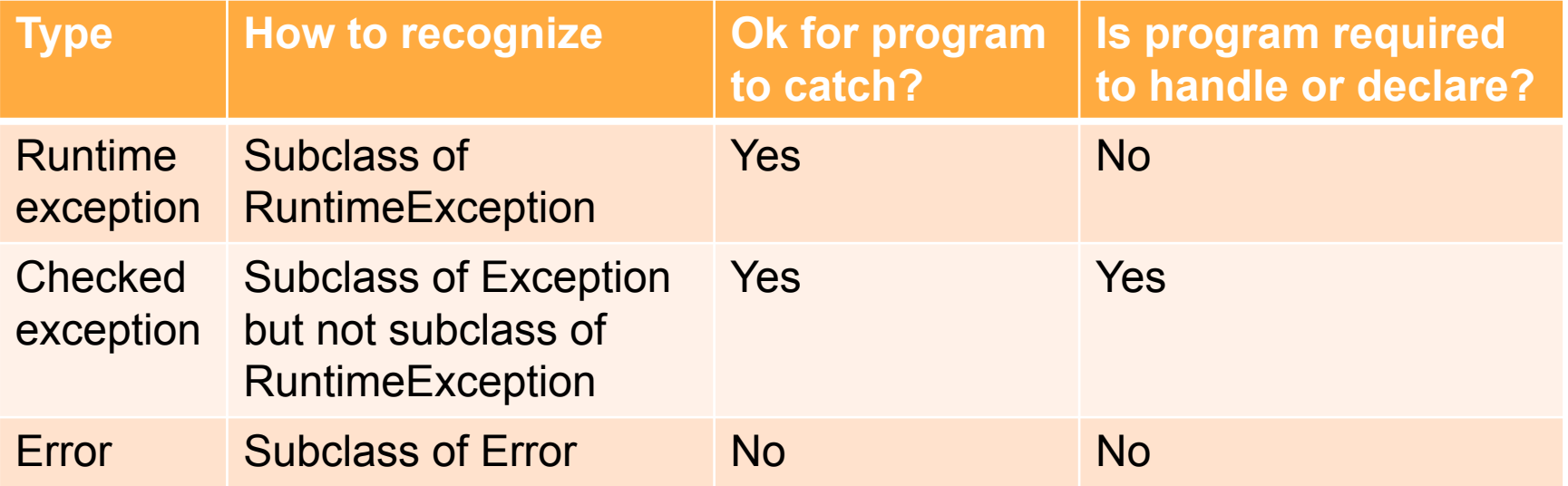

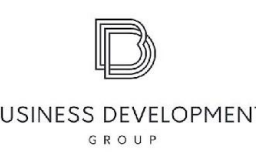

### **Runtime Exceptions**

- ArithmeticException thrown by the JVM when code attempts to divide by zero.
- ArrayIndexOutOfBoundsException thrown by the JVM when code uses an illegal index to access an array.
- ClassCastException thrown by the JVM when an attempt is made to cast an exception to a subclass of which it is not an instance.
- IllegalArgumentException thrown by the programmer to indicate that a method has been passed an illegal or inappropriate argument.
- NullPointerException thrown by the JVM when there is a null reference where an object is required.
- NumberFromatException thrown by the programmer when an attempt is made to convert a string to a numeric type but the string doesn't have an

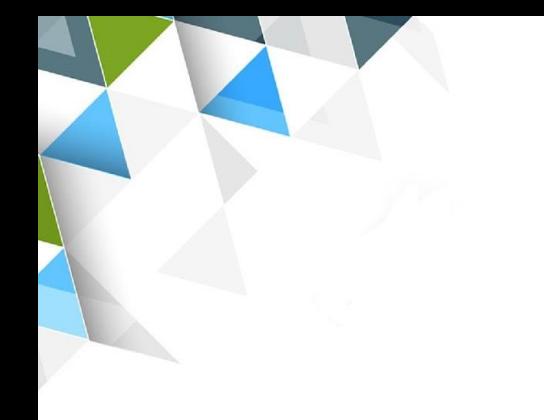

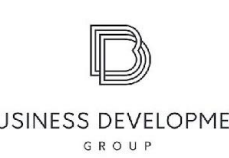

# **Checked Exceptions**

FileNotFoundException – thrown programmitacally when code tries to reference a file that does not exist. IOException – thrown programmatically when there is a problem reading or writing a file.

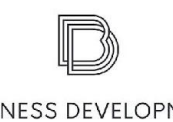

#### **Error**

**s** ExceptionInInitializerError – thrown by the JVM when a static initializer throws an exception and doesn't handle it.

StackOverflowError – thrown by the JVM when a method calls itself too many times.

NoClassDefFoundError – thrown by the JVM when a class that the code uses is available at compile time but not runtime.

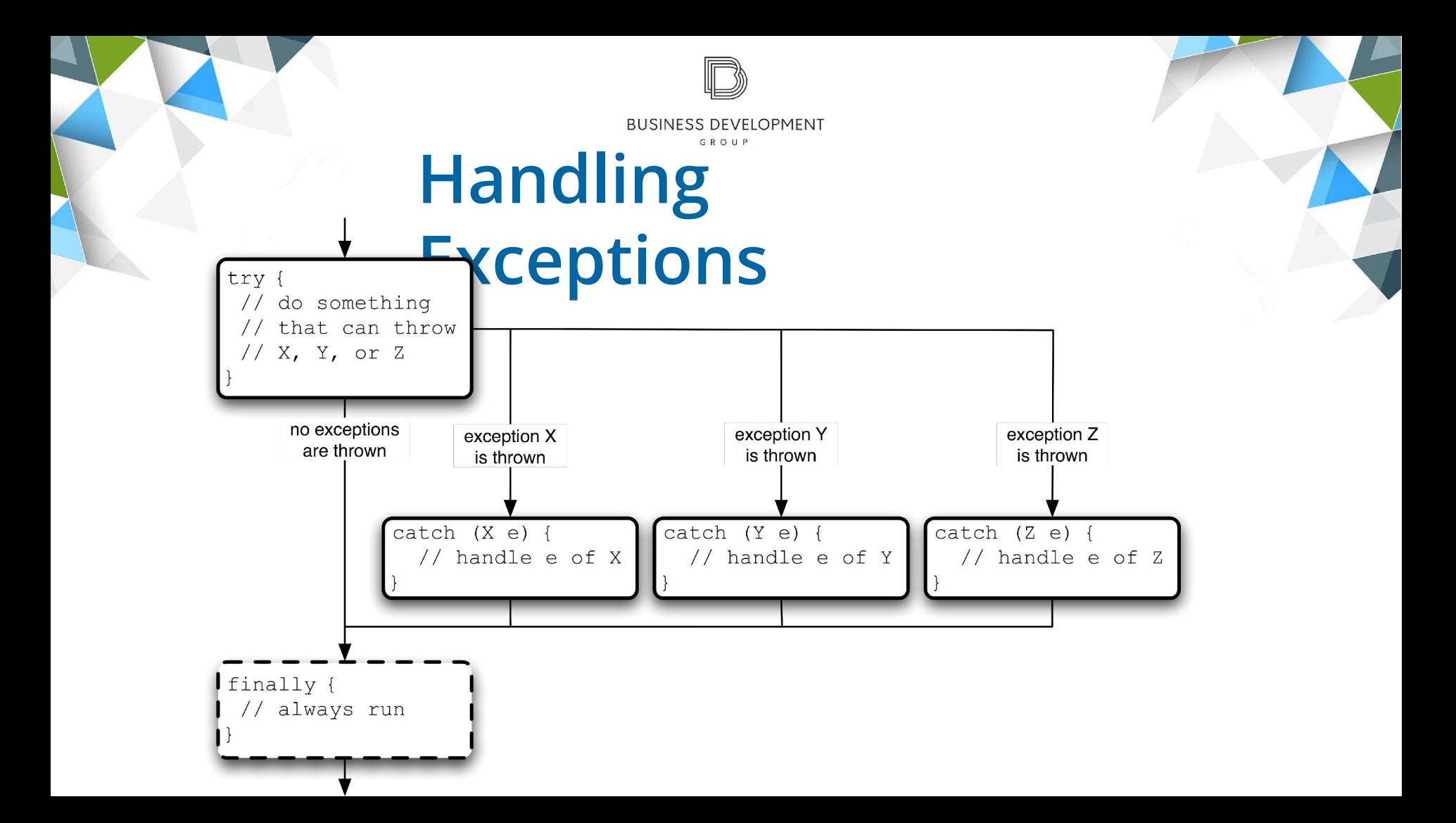

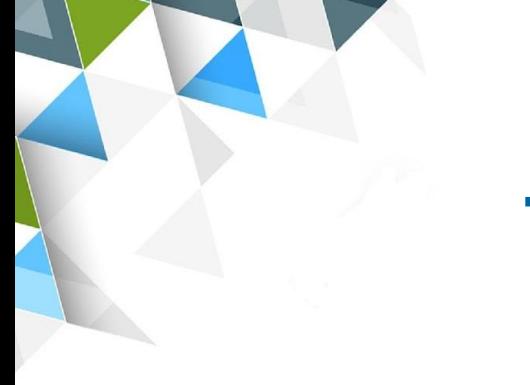

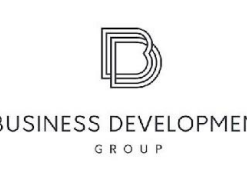

### **Throwing Exceptions**

A method that generates an unhandled exception is said to *throw* an exception:

- It generates an exception to signal an exceptional condition
- A method it calls throws an exception

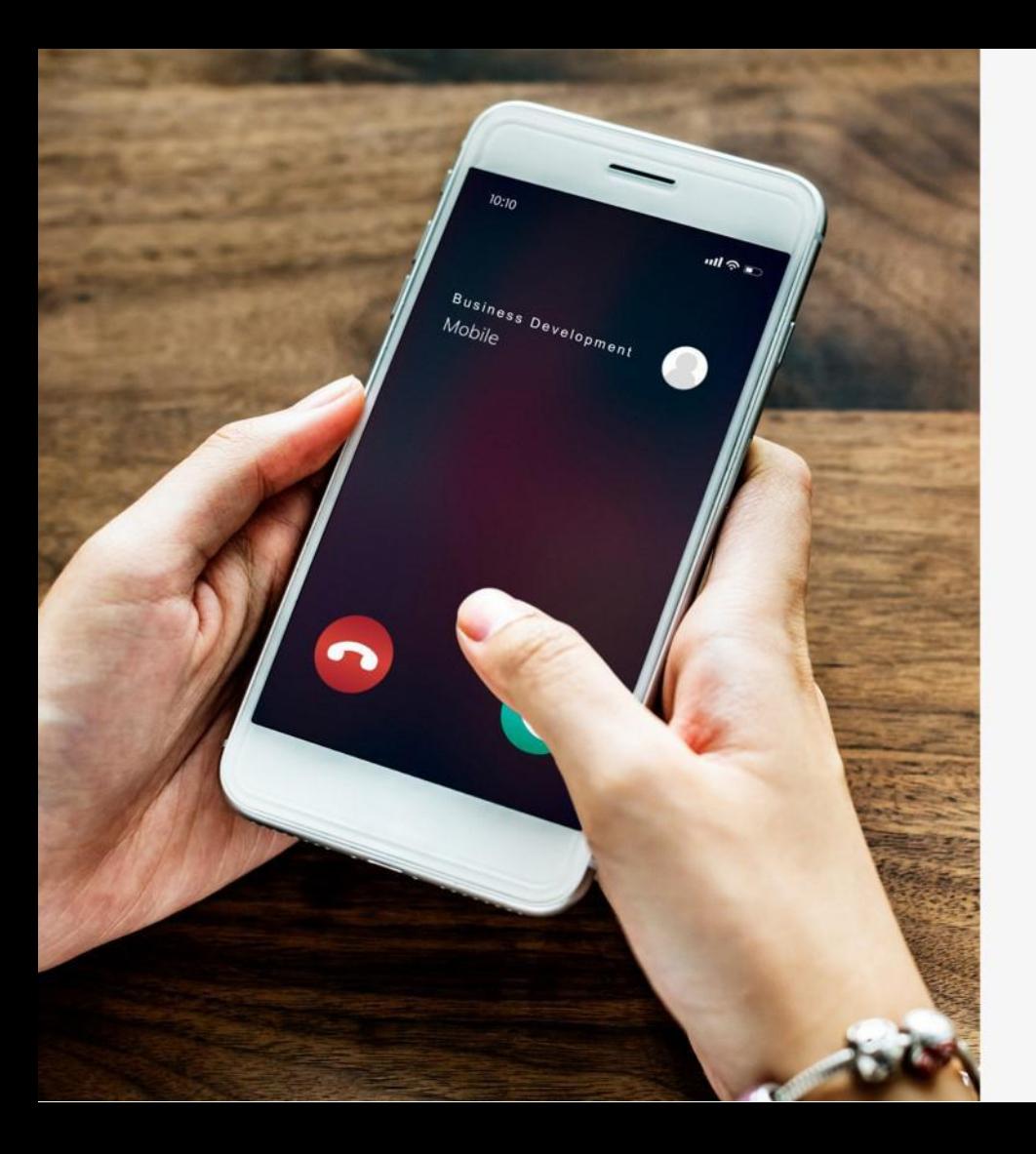

# **Contact US**

Phone: +374 55 201 209

E-mail: info@bdg.am

Address: Hr. Kochar 4

Web: www.bdg.am

 $(f)$  https://www.facebook.com/bdg.trainings/

 $\circledS$  bdg.trainings

(im) https://www.linkedin.com/in/bdg-trainings/